## **Guide to Acute Care Plans**

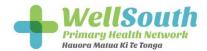

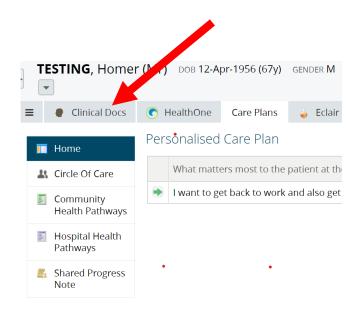

To find the Acute Plan, log into HealthOne using the patient NHI number. Click "clinical docs" as shown above.

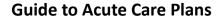

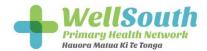

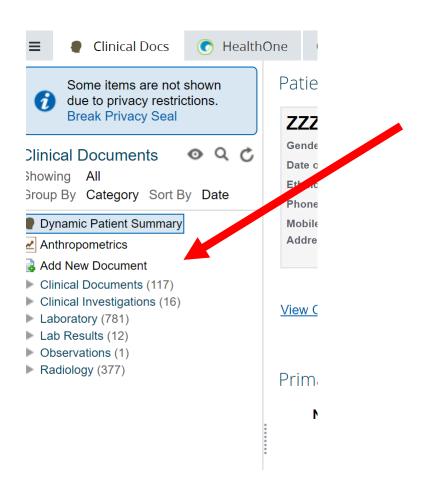

Then click "Add new document" as shown above

.

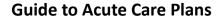

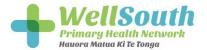

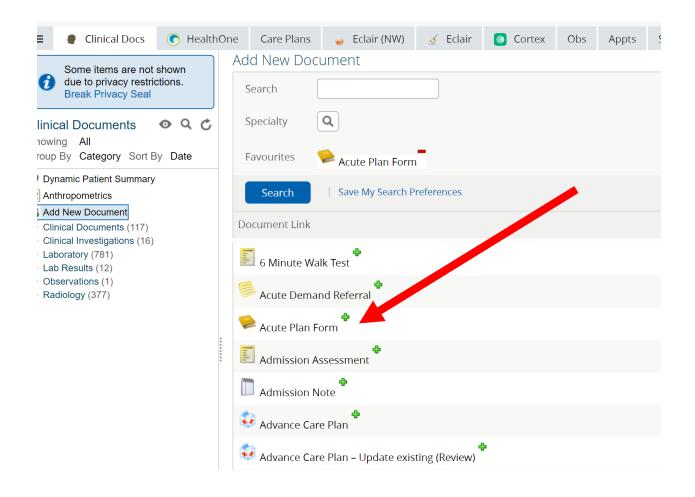

Then select "Acute plan form" from the selection of care plans available. (As shown above)

•

## **Guide to Acute Care Plans**

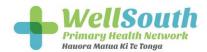

| Additional Clinical Information Enter any relevant long-term conditions or current process  Problem List and Medical History  Do not include details of ongoing medication as this is not the single source of truth, please use Health One tab for up to date prescribing and desevere COPD  Normal Observations and Functions Document normal weight, BP, exercise tolerance, frailty, cognitive function, tetanus / other immunisation status as appropriate.  Patient Specific Information  Patient Action Plan When Unwell  Enter the agreed plan you have created with the patient for their strong during an exacerbation. |                                                                                                    |
|----------------------------------------------------------------------------------------------------|----------------------------------------------------------------------------------------------------|
| Problem List and Medical History  Do not include details of ongoing medication as this is not the single source of truth, please use Health One tab for up to date prescribing and deserver COPD  Normal Observations and Functions  Document normal weight, BP, exercise tolerance, frailty, cognitive function, tetanus / other immunisation status as appropriate.  Patient Specific Information  Patient Action Plan When Unwell  Enter the agreed plan you have created with the patient for their secons during an exacerbation.                                                                                            | Special Requirements / Disability / Frailty                                                                                      |
| Problem List and Medical History  Do not include details of ongoing medication as this is not the single source of truth, please use Health One tab for up to date prescribing and deserver COPD  Normal Observations and Functions  Document normal weight, BP, exercise tolerance, frailty, cognitive function, tetanus / other immunisation status as appropriate.  Patient Specific Information  Patient Action Plan When Unwell  Enter the agreed plan you have created with the patient for their secons during an exacerbation.                                                                                            |                                                                                                    |
| Problem List and Medical History  Do not include details of ongoing medication as this is not the single source of truth, please use Health One tab for up to date prescribing and deserve COPD  Normal Observations and Functions  Document normal weight, BP, exercise tolerance, frailty, cognitive function, tetanus / other immunisation status as appropriate.  Patient Specific Information  Patient Action Plan When Unwell  Enter the agreed plan you have created with the patient for their stans during an exacerbation.                                                                                              | Additional Clinical Information                                                                                                  |
| Do not include details of ongoing medication as this is not the single source of truth, please use Health One tab for up to date prescribing and dissevere COPD  Normal Observations and Functions Document normal weight, BP, exercise tolerance, frailty, cognitive function, tetanus / other immunisation status as appropriate.  Patient Specific Information Patient Action Plan When Unwell Enter the agreed plan you have created with the patient for their considering an exacerbation.                                                                                                    |                                                                                                    |
| Normal Observations and Functions  Document normal weight, BP, exercise tolerance, frailty, cognitive function, tetanus / other immunisation status as appropriate.  Patient Specific Information  Patient Action Plan When Unwell  Enter the agreed plan you have created with the patient for their cons during an exacerbation.                                                                                                    |                                                                                                    |
| Patient Specific Information  Patient Action Plan When Unwell  Enter the agreed plan you have created with the patient for their cons during an exacerbation.                                                                                                    | Normal Observations and Functions                                                                                                |
| Patient Action Plan When Unwell  Enter the agreed plan you have created with the patient for their cons during an exacerbation.                                                                                                    | Document normal weight, BP, exercise tolerance, frailty, cognitive function, tetanus / other immunisation status as appropriate. |
| Patient Action Plan When Unwell  Enter the agreed plan you have created with the patient for their cons during an exacerbation.                                                                                                    |                                                                                                    |
| Patient Action Plan When Unwell  Enter the agreed plan you have created with the patient for their cons during an exacerbation.                                                                                                    |                                                                                                    |
| Enter the agreed plan you have created with the patient for their cons during an exacerbation.                                                                                                    | Patient Specific Information                                                                                                    |
|                                                                                                    | Patient Action Plan When Unwell                                                                                                  |
| patient has been given a blue card action plan                                                                                                    | Enter the agreed plan you have created with the patient for their cons during an exacerbation.                                   |
| Page 11 100 2001 B. 101 a 2100 cet a dedott bidt                                                                                                    | patient has been given a blue card action plan                                                                                   |
|                                                                                                    |                                                                                                    |
|                                                                                                    |                                                                                                    |

An example of where to write where the patient has an action plan for COPD (as shown above).